# How to Bike Inventory

Examples and discussion

### **Outline**

- Inventory goals
- **Bike Identification** 
	- Numbers, tags, check sheets
- Invetory organization
	- Implicit
	- Paperwork
		- Binder
		- Check sheets
	- Computerized
	- **H**ybrid
		- $\cdot$  computer + paper

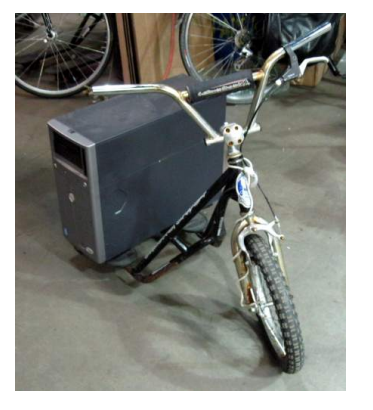

#### **Inventory Goals**

- Know the status of each bike in the shop
- Record key information of each bike (price, work completed...)
- Find bikes based on characteristics and use
- Know the physical location of the bikes
- Report statistics on incoming and outgoing bikes

### **Bike Identification**

- Assigning numbers
	- Pre-printed numbers gaurantees the same  $#$  can't be used twice (as long as only printed once).
	- Label printer with software to increment the number & never print twice
	- Re-usable tags that are numbered
- Color tags
	- Color corresponds to category/bike assignment (available, Earn-a-bike)

## Bike & Location Identification

#### **Bike ID Labels**

• Unique 5 digit number

#### **Hook parking spots**

- Two rows of hooks
- Each hook has a number

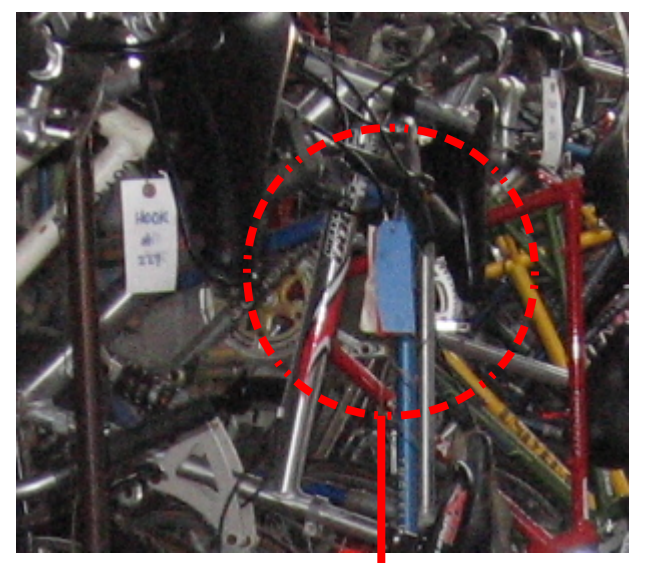

### Colored Tag

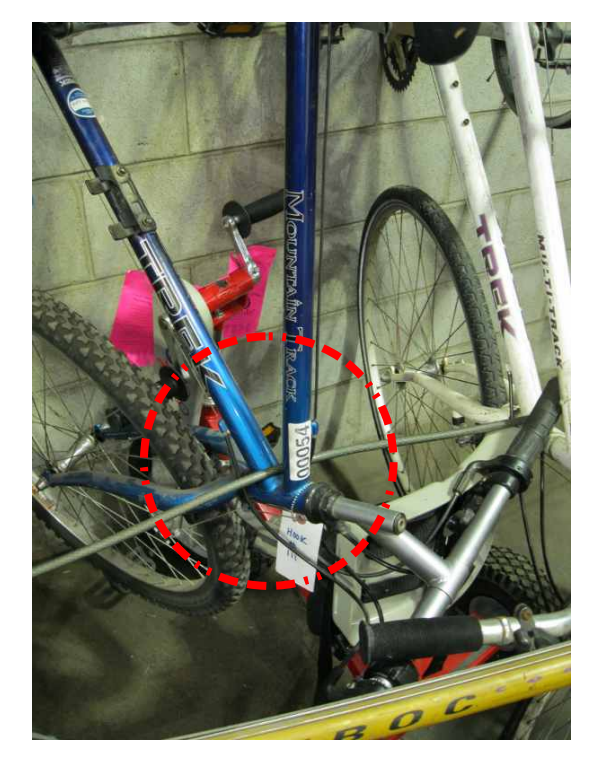

Bike ID Label

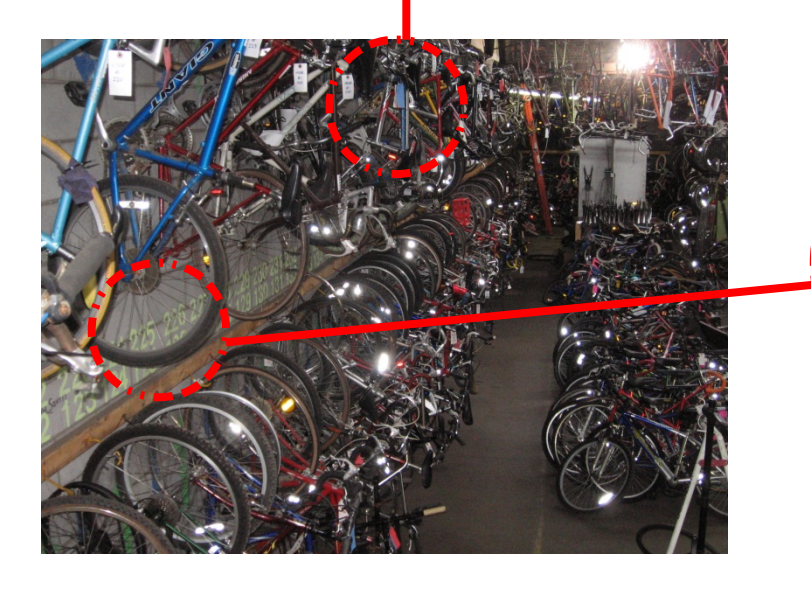

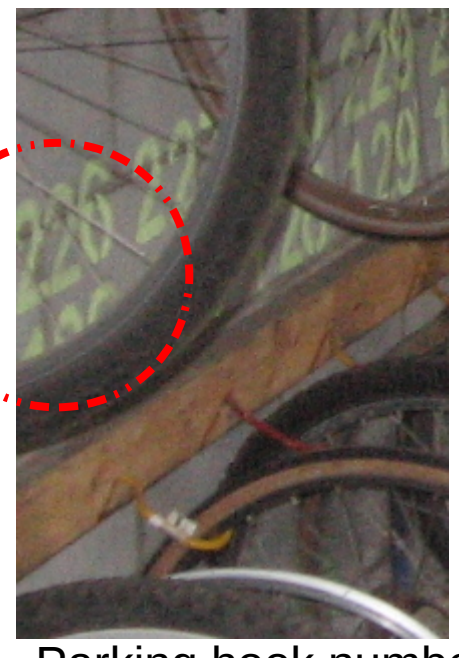

Parking hook numbers

# Generating Bike Labels

#### **Label Stock**

- Weatherproof Polyester 2.625" x 1"
- http://www.onlinelabels.com/Products/OL875LP.htm

#### **Software to generate PDFs of labels to prin**t

- Can use a mail-merge
- Keep track of the printed numbers in a spreadsheet
- Custom software that connects to a database
	- Command line linux program
	- https://github.com/zflat/label\_gen-free\_ride

#### File Edit View Terminal Tabs Help

william@bluetop:~/proj/label gen-free ride\$ bundle exec script/app --help Commands: app confirm printed MAX NUMBER # Update the highest number printed with MAX NUMBER app current max number  $\overline{ }$  # Get the value of the max number that has been confirmed ... app gen\_labels N<br>app gen\_pages N # Generates the next N pages of labels as a PDF app gen\_cabets N<br>app gen\_pages N<br>app help [COMMAND] # Generates the next N pages of labels as a PDF # Describe available commands or one specific command

william@bluetop:~/proj/label gen-free ride\$ bundle exec script/app current max number 2490

william@bluetop:~/proj/label gen-free ride\$

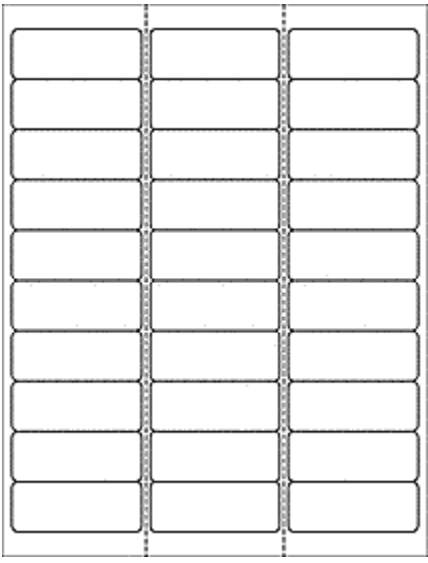

#### **Commercial Label Printer:**

- Has software to generate unique IDs
- **Prints on robust label stock**

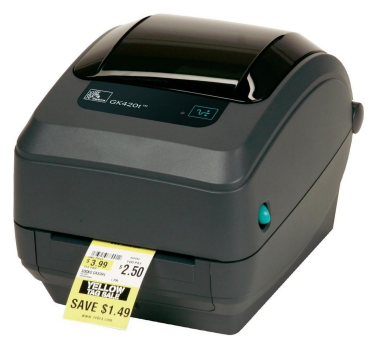

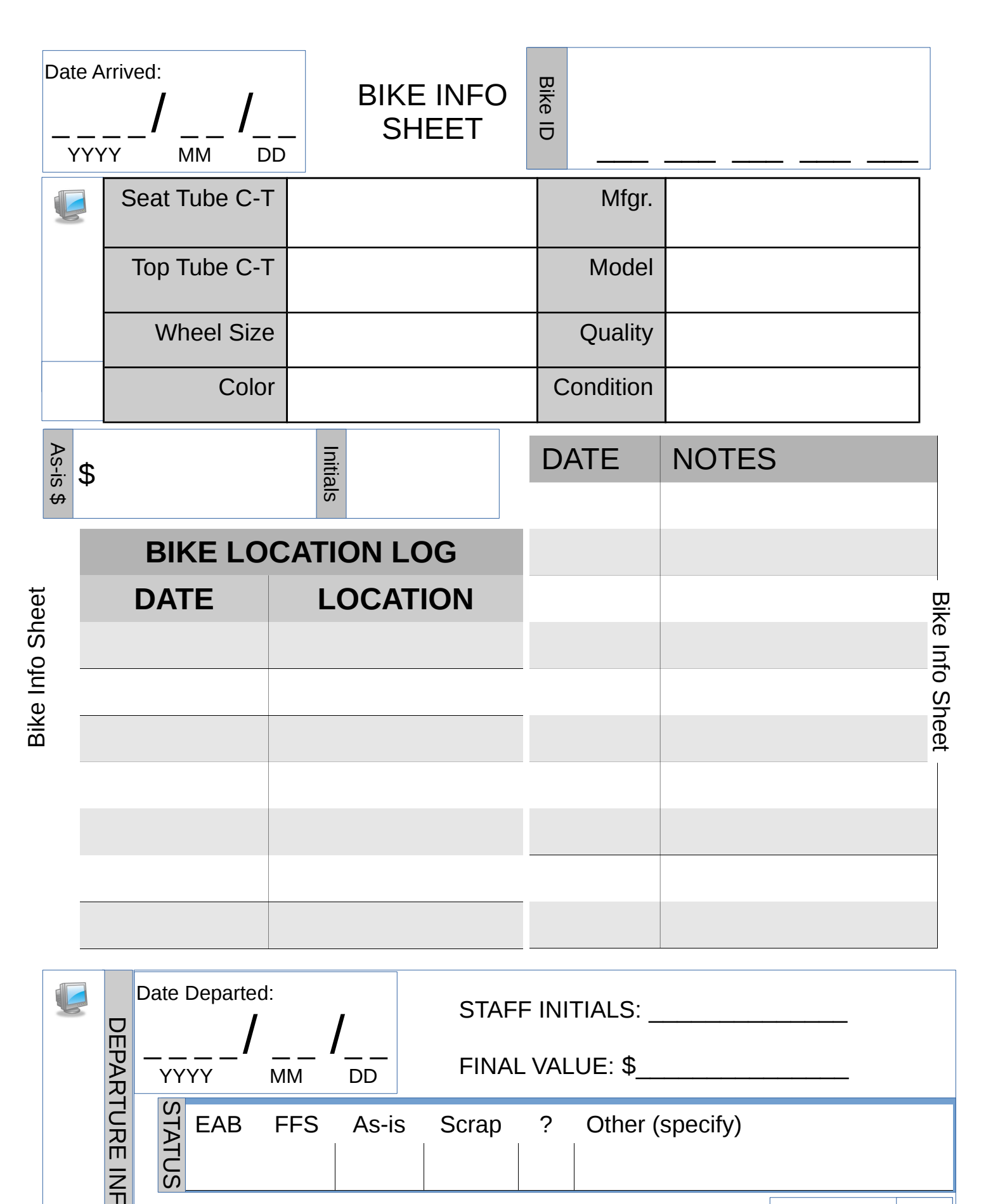

Move this and all related pages to the departed bikes binder. Keep pages in reverse chronological order.

Sticker?

O

### Project Page

<sup>5</sup> \_\_ \_\_\_ \_\_\_ \_\_\_ \_\_\_ Bik e  $\overline{\mathbf{\sigma}}$ 

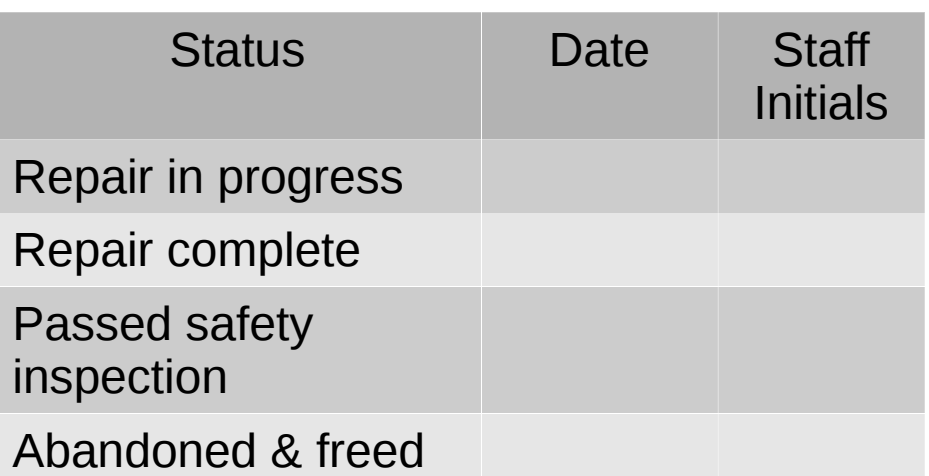

Notes:

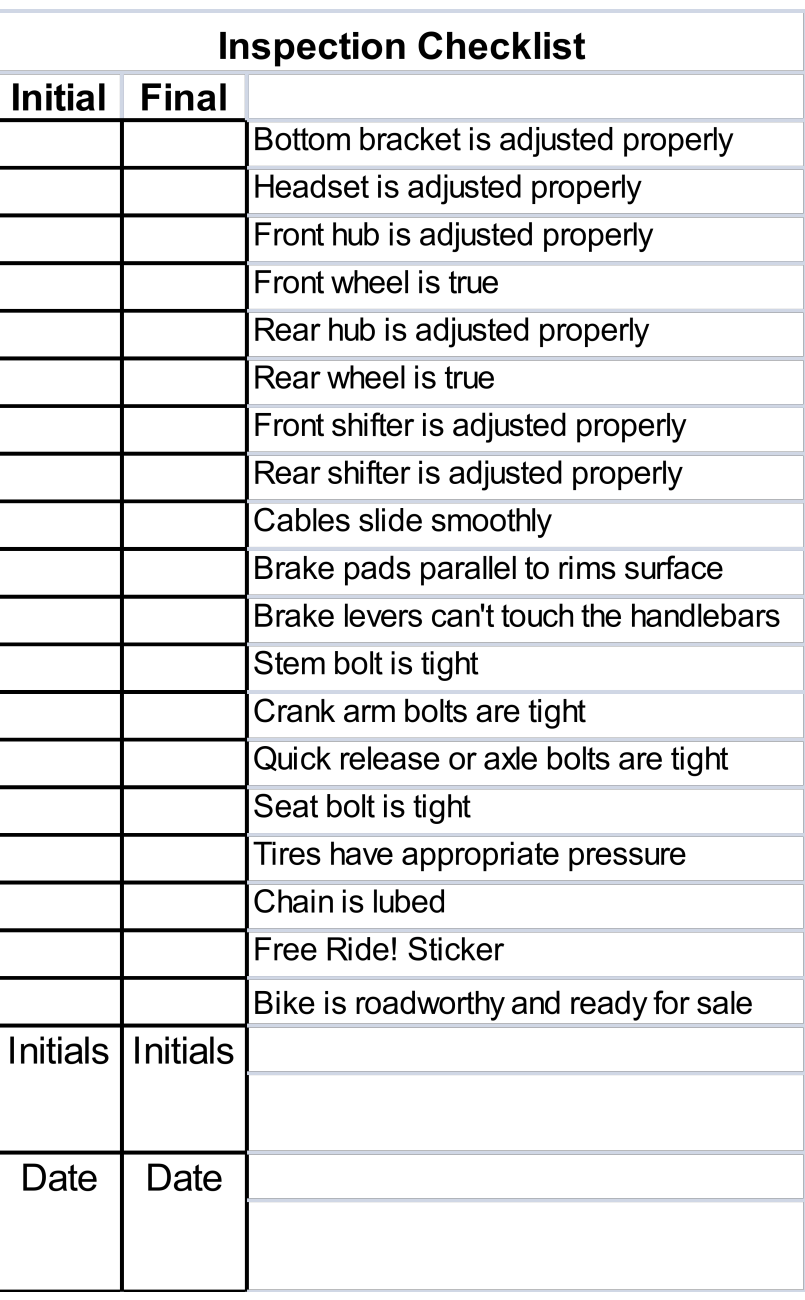

## Computer Web Application

#### **FreeRide "BikeBinder"**

- List bikes; view bike page; add bikes; assign bikes; depart bikes
- Demo at <http://frbp.org/>Username: admin@frbp.org, Password: bikebike

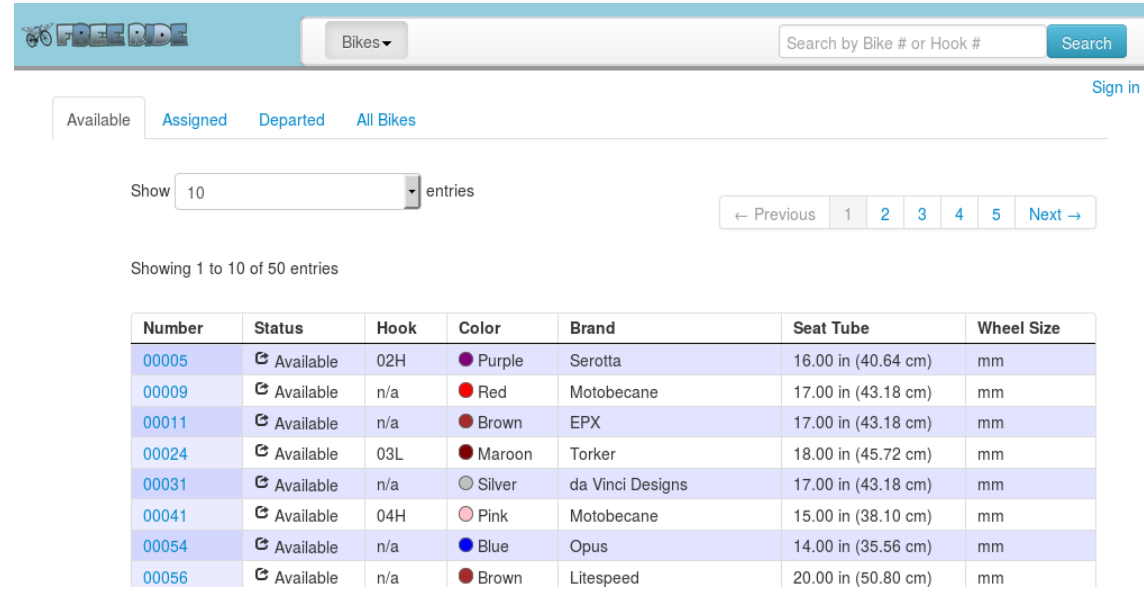

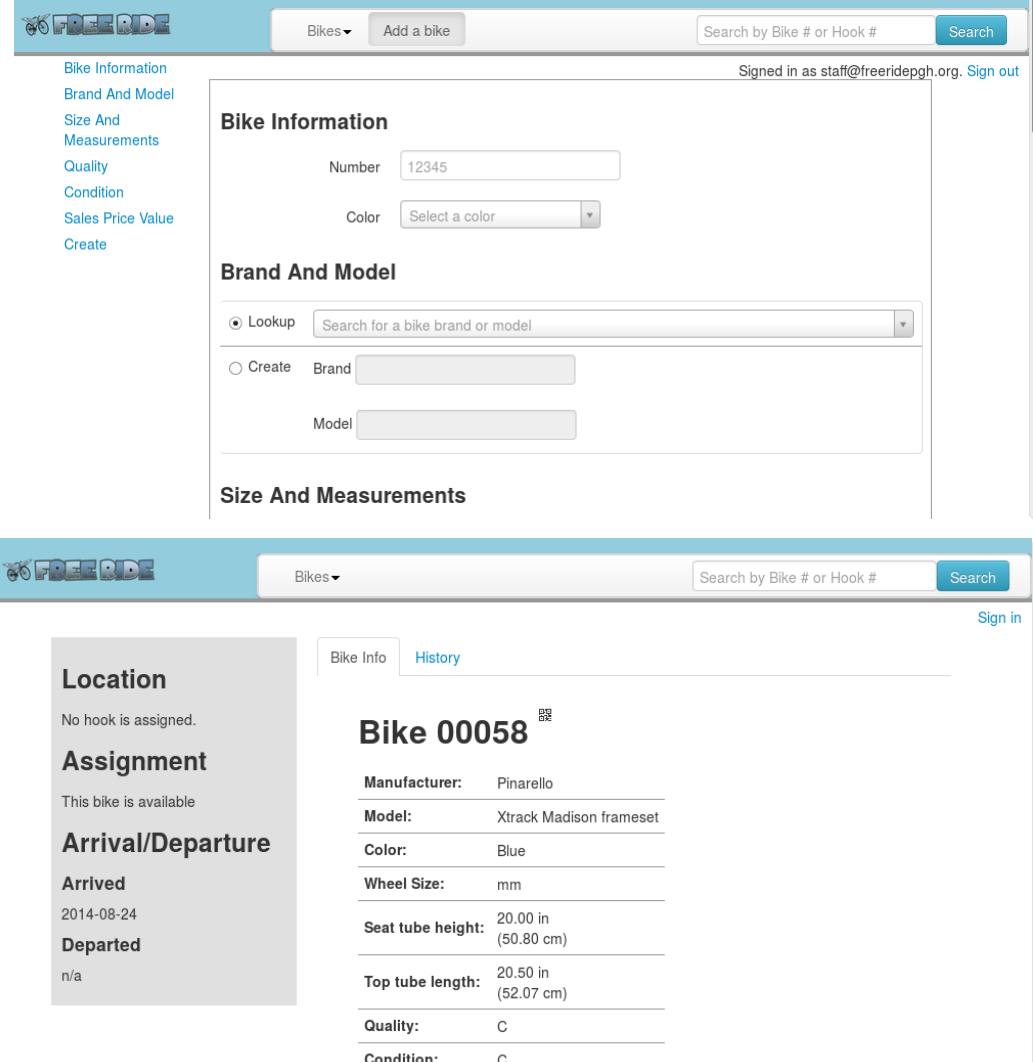

# Computer Web Application

**Velocipede "BikeShed" Desktop version**

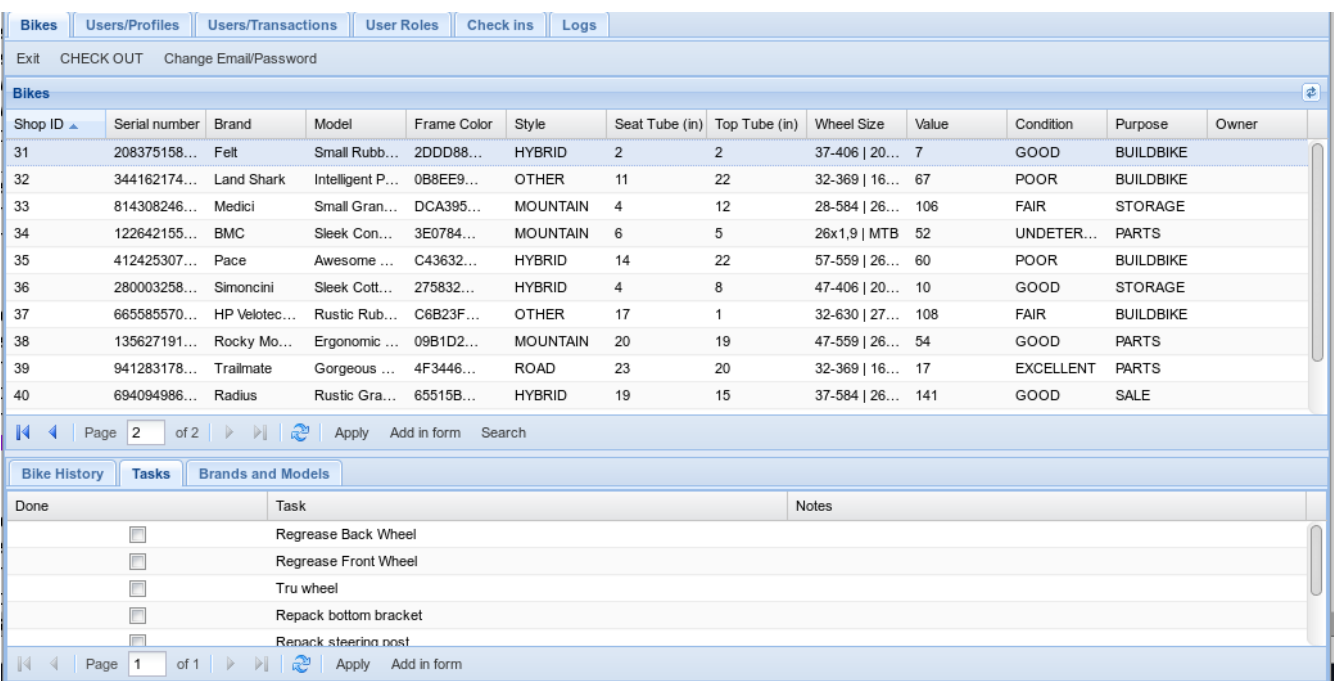

### **Velocipede "BikeShed" mobile version**

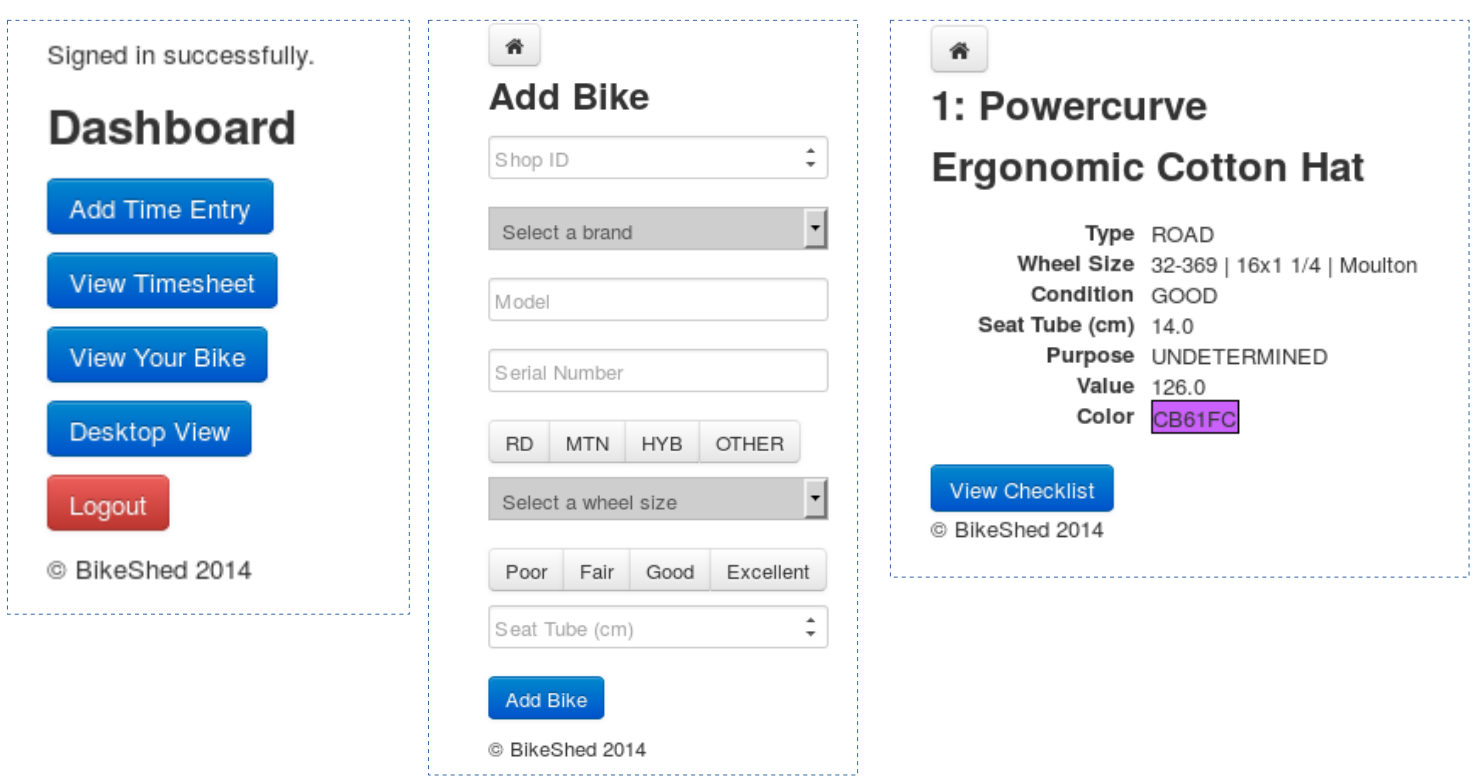

#### **BikeBinder domain model**

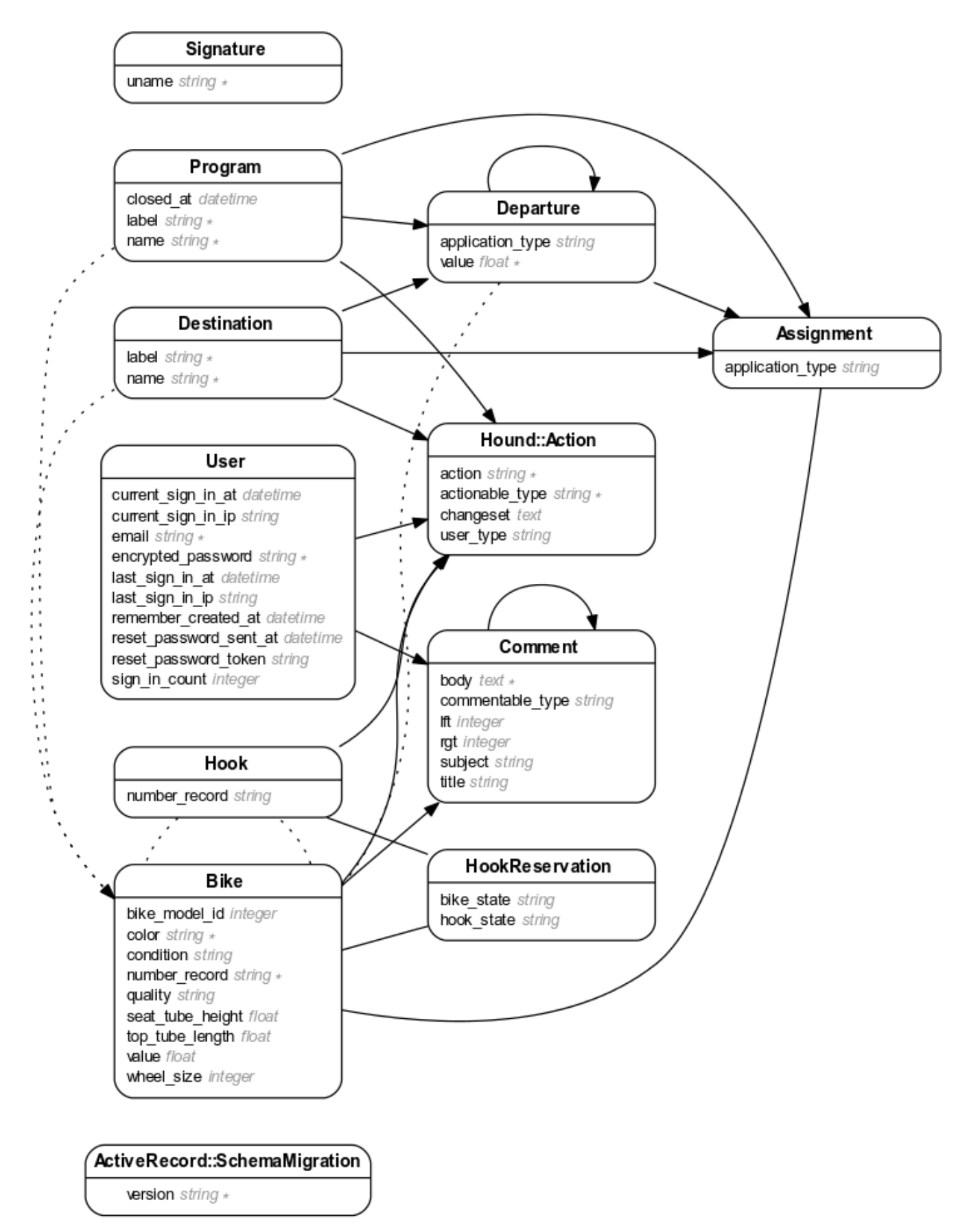